# DOP-C01<sup>Q&As</sup>

AWS Certified DevOps Engineer - Professional (DOP-C01)

### Pass Amazon DOP-C01 Exam with 100% Guarantee

Free Download Real Questions & Answers PDF and VCE file from:

https://www.leads4pass.com/aws-devops-engineer-professional.html

100% Passing Guarantee 100% Money Back Assurance

Following Questions and Answers are all new published by Amazon
Official Exam Center

- Instant Download After Purchase
- 100% Money Back Guarantee
- 365 Days Free Update
- 800,000+ Satisfied Customers

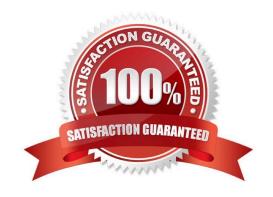

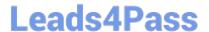

#### **QUESTION 1**

A DevOps engineer is planning to deploy a Ruby-based application to production. The application needs to interact with an Amazon RDS for MySQL database and should have automatic scaling and high availability. The stored data in the database is critical and should persist regardless of the state of the application stack.

The DevOps engineer needs to set up an automated deployment strategy for the application with automatic rollbacks. The solution also must alert the application team when a deployment fails.

Which combination of steps will meet these requirements? (Choose three.)

- A. Deploy the application on AWS Elastic Beanstalk. Deploy an Amazon RDS for MySQL DB instance as part of the Elastic Beanstalk configuration.
- B. Deploy the application on AWS Elastic Beanstalk. Deploy a separate Amazon RDS for MySQL DB instance outside of Elastic Beanstalk.
- C. Configure a notification email address that alerts the application team in the AWS Beanstalk configuration.
- D. Configure an Amazon EventBridge (Amazon CloudWatch Events) rule to monitor AWS Health events. Use an Amazon Simple Notification Service (Amazon SNS) topic as a target to alert the application team.
- E. Use the immutable deployment method to deploy new application versions.
- F. Use the rolling deployment method to deploy new application versions.

Correct Answer: AEF

#### **QUESTION 2**

A company wants to adopt a methodology for handling security threats from leaked and compromised IAM access keys. The DevOps Engineer has been asked to automate the process of acting upon compromised access keys, which

includes identifying users, revoking their permissions, and sending a notification to the Security team.

Which of the following would achieve this goal?

- A. Use the AWS Trusted Advisor generated security report for access keys. Use Amazon EMR to run analytics on the report. Identify compromised IAM access keys and delete them. Use Amazon CloudWatch with an EMR Cluster State Change event to notify the Security team.
- B. Use AWS Trusted Advisor to identify compromised access keys. Create an Amazon CloudWatch Events rule with Trusted Advisor as the event source, and AWS Lambda and Amazon SNS as targets. Use AWS Lambda to delete compromised IAM access keys and Amazon SNS to notify the Security team.
- C. Use the AWS Trusted Advisor generated security report for access keys. Use AWS Lambda to scan through the report. Use scan result inside AWS Lambda and delete compromised IAM access keys. Use Amazon SNS to notify the Security team.
- D. Use AWS Lambda with a third-party library to scan for compromised access keys. Use scan result inside AWS Lambda and delete compromised IAM access keys. Create Amazon CloudWatch custom metrics for compromised

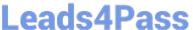

keys. Create a CloudWatch alarm on the metrics to notify the Security team.

Correct Answer: B

Reference: https://d0.awsstatic.com/whitepapers/aws-security-whitepaper.pdf

#### **QUESTION 3**

The resources for a business-critical, three-tier web application are expressed in a series of AWS CloudFormation templates. The application is using Amazon RDS for data and Amazon ElastiCache for session state. Users have reported degraded performance in the application. A DevOps Engineer notices that the T2 instance type is being used for the application tier and CPU usage is at 100% in Amazon CloudWatch.

What process should the Engineer follow to restore operations with the LEAST amount of disruption to the end users?

- A. Write a new CloudFormation template to include Amazon CloudFront in the environment, launch the stack, and update the Amazon Route 53 A record
- B. Launch a new CloudFormation stack for the application tier using the M4 instance type, run acceptance tests against the new stack, and update the Amazon Route 53 A record
- C. Update the CloudFormation stack for the application tier using the T2 Unlimited option, run acceptance tests against the new stack, and update the Amazon Route 53 A record
- D. Launch a new CloudFormation stack for all tiers of the application in a different region, run acceptance tests against the new stack, and update the Amazon Route 53 A record

Correct Answer: B

#### **QUESTION 4**

A company maintains a stateless web application that is experiencing inconsistent traffic. The company uses AWS CloudFormation to deploy the application. The application runs on Amazon EC2 On-Demand Instances behind an Application

Load Balancer (ALB). The instances run across multiple Availability Zones.

The company wants to Include the use of Spot Instances while continuing to use a small number of On-Demand Instances to ensure that the application remains highly available.

What is the MOST cost-effective solution that meets these requirements?

- A. Add a Spot block resource to the AWS CloudFormation template. Use the diversified allocation strategy with step scaling behind the ALB.
- B. Add a Spot block resource to the AWS CloudFormation template. Use the lowest-price allocation strategy with target tracking scaling behind the ALB.
- C. Add a Spot Fleet resource to the AWS CloudFormation template. Use the capacity-optimized allocation strategy with step scaling behind the ALB.

### https://www.leads4pass.com/aws-devops-engineer-professional.html

2024 Latest leads4pass DOP-C01 PDF and VCE dumps Download

D. Add a Spot Fleet resource to the AWS CloudFormation template. Use the diversified allocation strategy with scheduled scaling behind the ALB.

Correct Answer: C

Reference: https://docs.aws.amazon.com/AWSEC2/latest/UserGuide/ec2-fleet-configuration-strategies.html

#### **QUESTION 5**

A DevOps Engineer needs to deploy a scalable three-tier Node.js application in AWS. The application must have zero downtime during deployments and be able to roll back to previous versions. Other applications will also connect to the same MySQL backend database. The CIO has provided the following guidance for logging:

1.

Centrally view all current web access server logs.

2.

Search and filter web and application logs in near-real time.

3.

Retain log data for three months.

How should these requirements be met?

A. Deploy the application using AWS Elastic Beanstalk. Configure the environment type for Elastic Load Balancing and Auto Scaling. Create an Amazon RDS MySQL instance inside the Elastic Beanstalk stack. Configure the Elastic Beanstalk log options to stream logs to Amazon CloudWatch Logs. Set retention to 90 days.

- B. Deploy the application on Amazon EC2. Configure Elastic Load Balancing and Auto Scaling. Use an Amazon RDS MySQL instance for the database tier. Configure the application to store log files in Amazon S3. Use Amazon EMR to search and filter the data. Set an Amazon S3 lifecycle rule to expire objects after 90 days.
- C. Deploy the application using AWS Elastic Beanstalk. Configure the environment type for Elastic Load Balancing and Auto Scaling. Create the Amazon RDS MySQL instance outside the Elastic Beanstalk stack. Configure the Elastic Beanstalk log options to stream logs to Amazon CloudWatch Logs. Set retention to 90 days.
- D. Deploy the application on Amazon EC2. Configure Elastic Load Balancing and Auto Scaling. Use an Amazon RDS MySQL instance for the database tier. Configure the application to load streaming log data using Amazon Kinesis Data Firehose into Amazon ES. Delete and create a new Amazon ES domain every 90 days.

Correct Answer: C

The Amazon EC2 instances in your Elastic Beanstalk environment generate logs that you can view to troubleshoot issues with your application or configuration files. Logs created by the web server, application server, Elastic Beanstalk platform scripts, and AWS CloudFormation are stored locally on individual instances. You can easily retrieve them by using the environment management console or the EB CLI. You can also configure your environment to stream logs to Amazon CloudWatch Logs in real-time.

Reference: https://docs.aws.amazon.com/elasticbeanstalk/latest/dg/using-features.logging.html

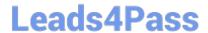

## https://www.leads4pass.com/aws-devops-engineer-professional.html 2024 Latest leads4pass DOP-C01 PDF and VCE dumps Download

**DOP-C01 PDF Dumps** 

**DOP-C01 Exam Questions** 

DOP-C01 Braindumps